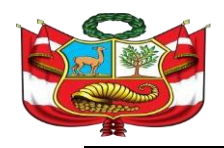

## **GOBIERNO REGIONAL DE CAJAMARCA** DIRECCIÓN REGIONAL DE EDUCACIÓN DE CAJAMARCA UNIDAD DE GESTIÓN EDUCATIVA LOCAL DE JAÉN

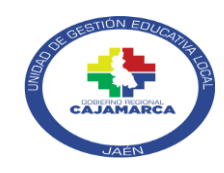

"Año de la Unidad, la Paz y el Desarrollo"

## **CRONOGRAMA XI CONVOCATORIA CAS PP 090**

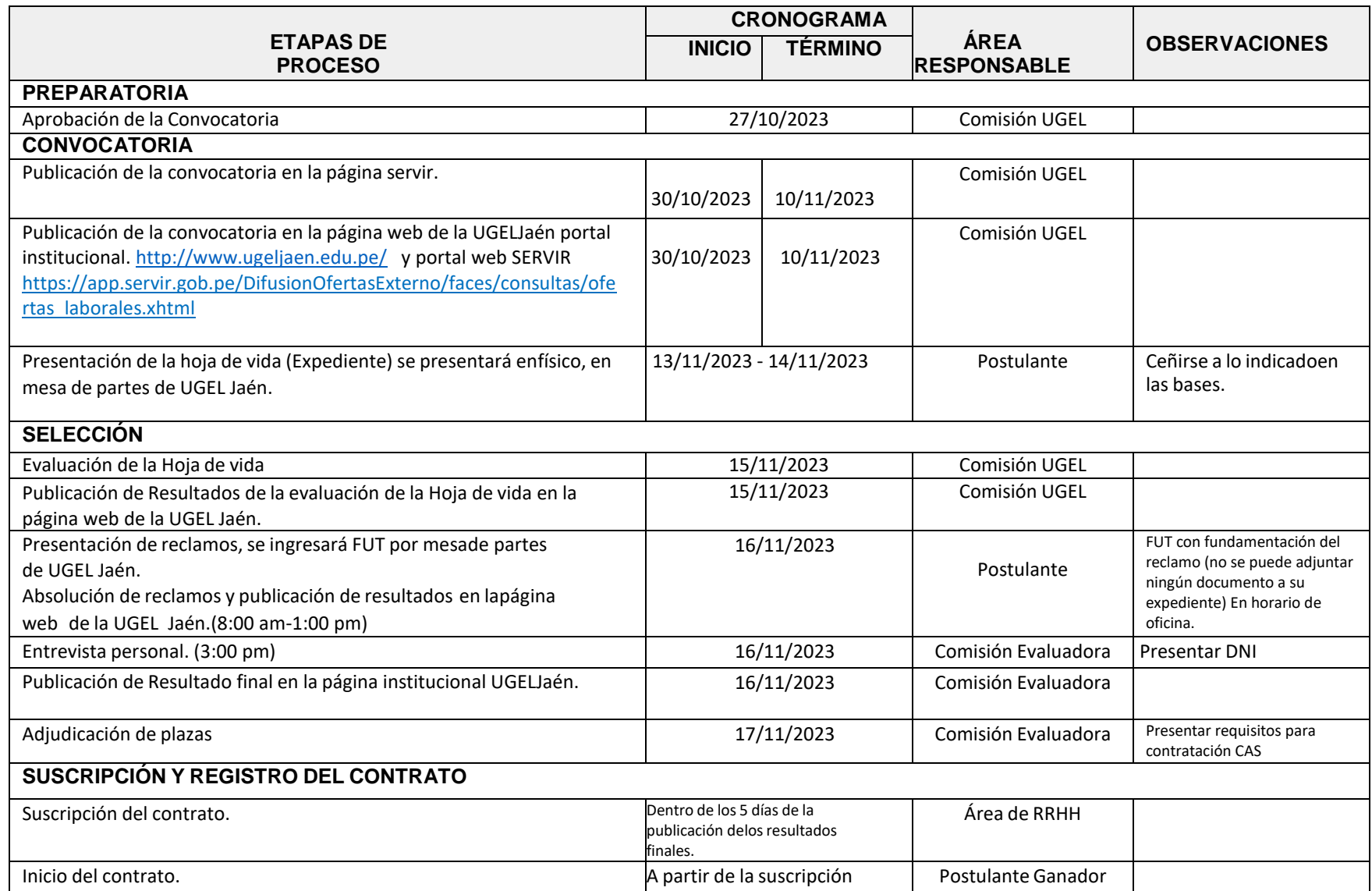

## **LA COMISIÓN**

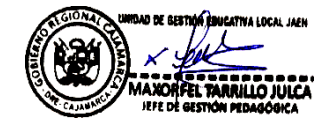

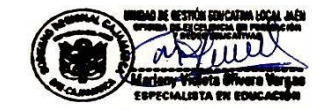

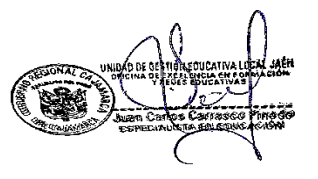